# VAGUE DE COM

La communication aux sens larges

# Création de votre logo

Comment travaille VAGUE DE COM ?

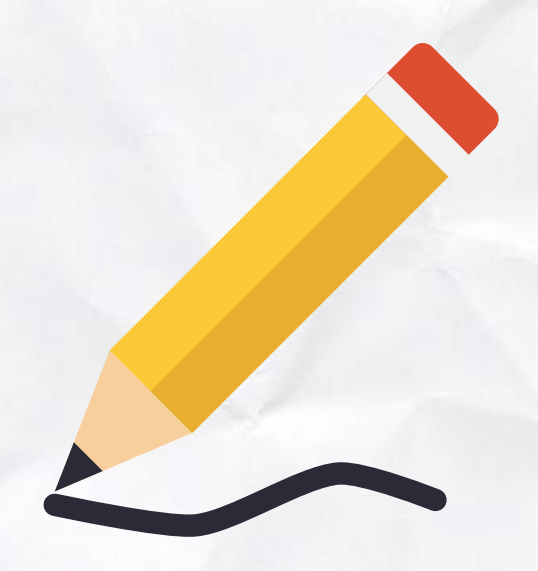

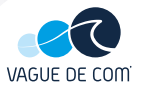

# Votre logo c'est votre identité !

#### Autant dire que c'est l'élément

primordial à utiliser pour communiquer. Un logo permet : de vous démarquer, d'être reconnu et de véhiculer vos valeurs.

#### Tout compte dans un logo :

forme, couleur, typographie, symbole... autant d'éléments qui seront le reflet de votre entreprise ou association. Il ne faut donc pas les négliger !

Suivra ensuite la création de vos supports de communication, formant ensemble une véritable identité de marque.

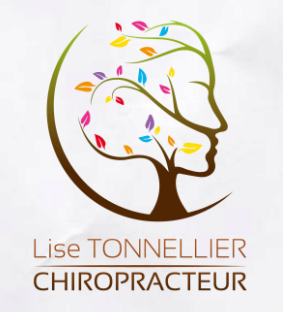

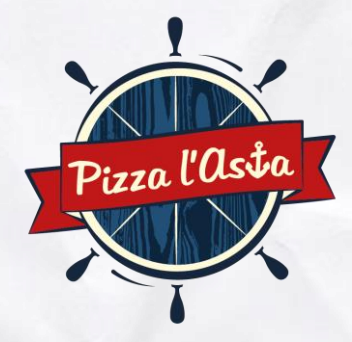

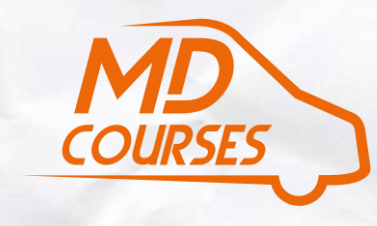

**Groupe Scolaire** NOTRE-DAME DU PONT École & Collège

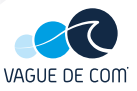

# Les étapes de création (1/2)

#### RENDEZ-VOUS DÉCOUVERTE (1h30)

Il est important de se rencontrer pour définir ensemble l'image que vous souhaitez véhiculer grâce à votre logo. Style de police d'écriture, couleurs... nous traçons le chemin et bornons le projet.

## RÉALISATION DES PISTES CRÉATIVES

VAGUE DE COM vous propose ensuite 3 pistes créatives. Ces pistes seront le démarrage de la réflexion pour les choix de typographie et de symbole. Ce travail se fait essentiellement en noir et blanc.

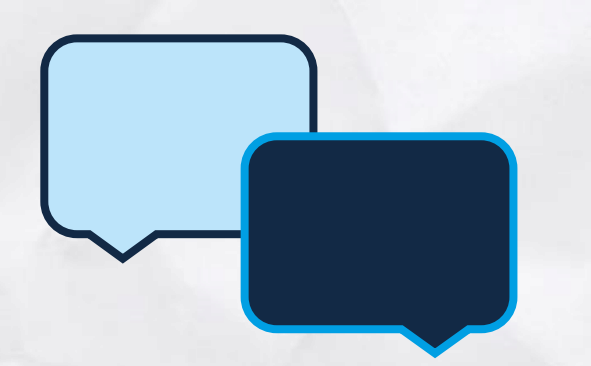

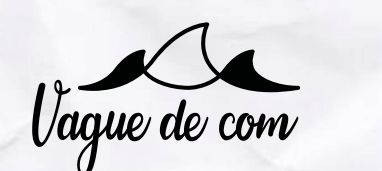

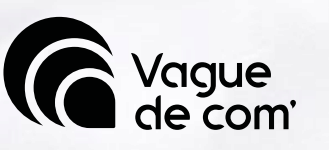

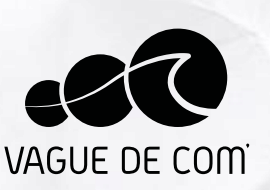

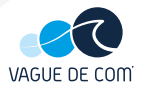

# Les étapes de création (2/2)

### **COLORISATION**

Lorsque le symbole et la typographie sont choisis, on passe à la couleur ! De nouvelles planches vous sont proposées avec des variantes de couleurs selon vos choix et les conseils de VAGUE DE COM.

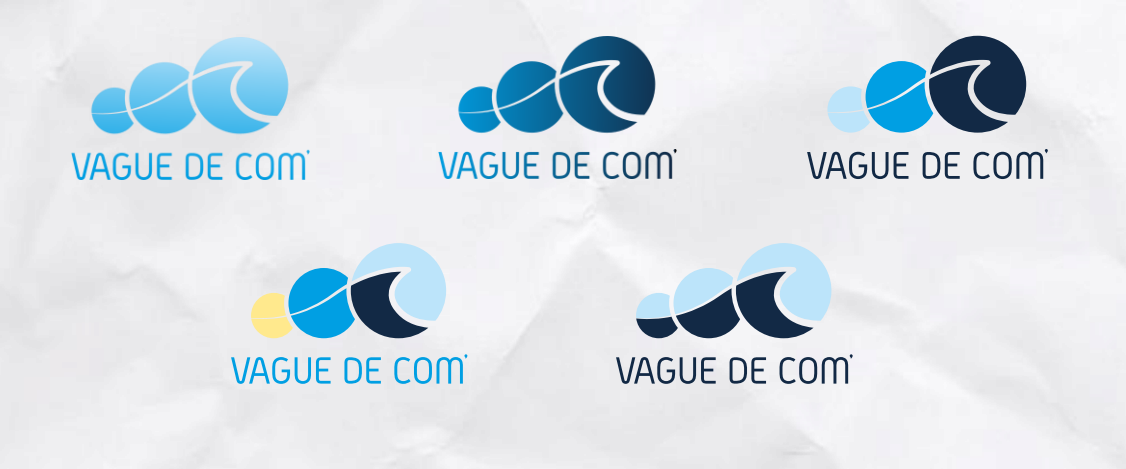

#### **FINALISATION ET LIVRAISON**

Une fois le logo entièrement validé, VAGUE DE COM vous fournit différents fichiers pour l'utilisation de votre logo sur tous les supports : papier, textile, écrans..., en couleurs et en noir et blanc.

Le + : vous être propriétaire de votre logo et des fichiers de création. Tous les droits d'utilisation vous sont attribués.

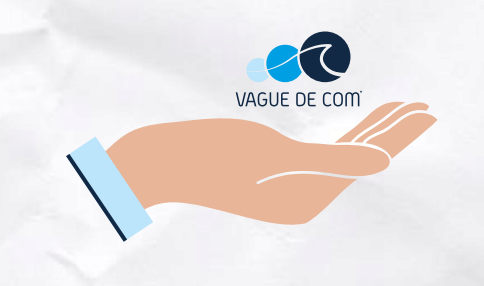

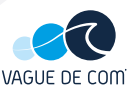

# Tarif et délai de création

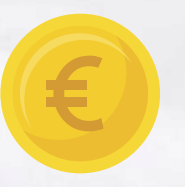

#### La création d'un logo est facturée 890€ HT

et comprend les 4 étapes suivantes :

- 1. RDV découverte
- 2. Pistes créatives (x3)\*
- 3. Colorisation\*
- 4. Livraison

Des options sont possibles sur devis : déclinaisons du logo en plusieurs formats (horizontal, vertical...), présentation de maquettes réalistes pour l'impression sur supports, etc...

La durée de création d'un logo est de 3 semaines minimum, à compter du rendez-vous de découverte. Ce délai est nécessaire pour la réalisation des planches, les aller-retours de modifications et la livraison des fichiers.

Il peut bien sûr être allongé selon la réactivité du client et son implication dans le projet. La création d'un logo est une véritable collaboration entre le client et VAGUE DE COM.

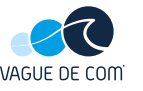

\*3 aller-retours maximum

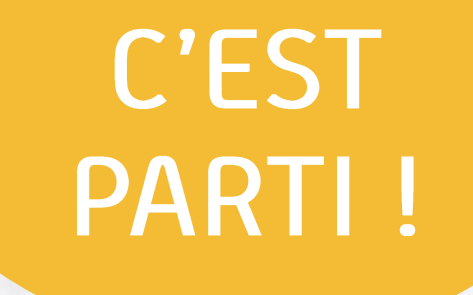

#### **Antoine DERRIEN** Gérant

06 65 95 47 82 direction@vaguedecom.bzh

#### www.vaguedecom.bzh

G **in** 

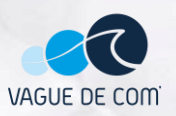